$1.$ 

 $2.$ 

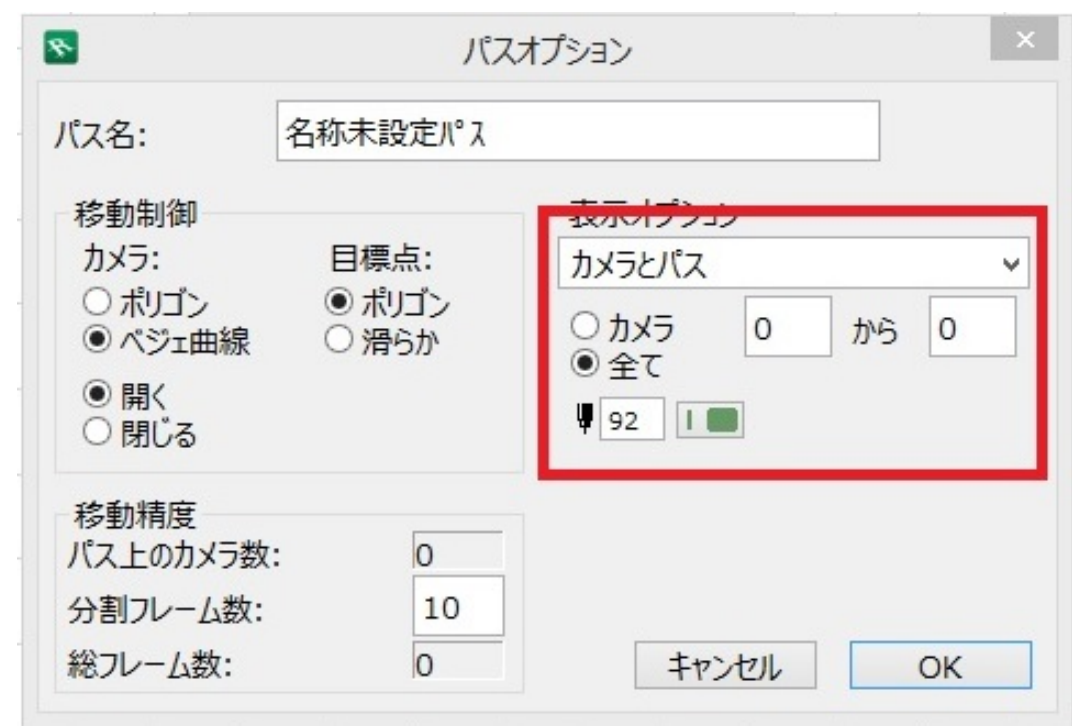

**2D表示**

**スプラ おおお スプラ スプラ スプラ スプラ** 

 [カメラツール](index.php?action=artikel&cat=24&id=98&artlang=ja)

 $\ddot{\phantom{a}}$ :  $\ddot{\phantom{a}}$ :  $\ddot{\phantom{a}}$ :

一意的なソリューション ID: #1276

 $: 2022 - 03 - 1906 : 18$